## **N8503-43/49**

### **(DAC1164P)**

**1**.

 $\sim$  2.

Windows Windows NT MS-DOS Microsoft Corporation

NetWare Novell, Inc.

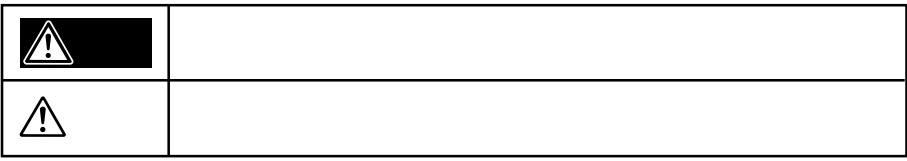

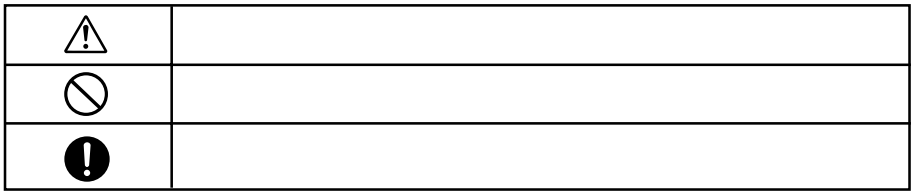

# $\triangle$

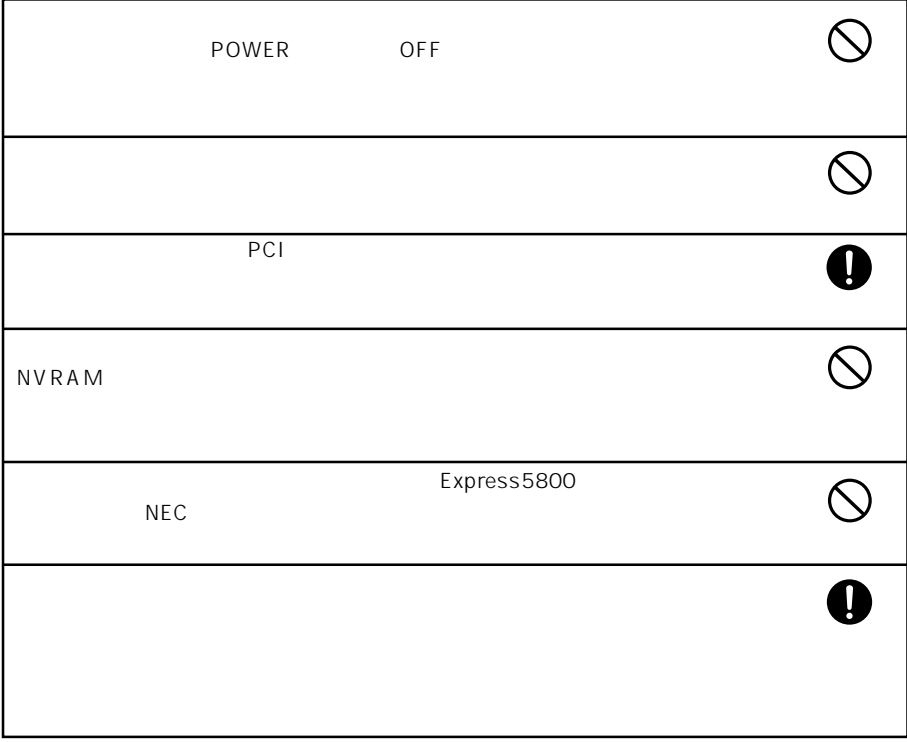

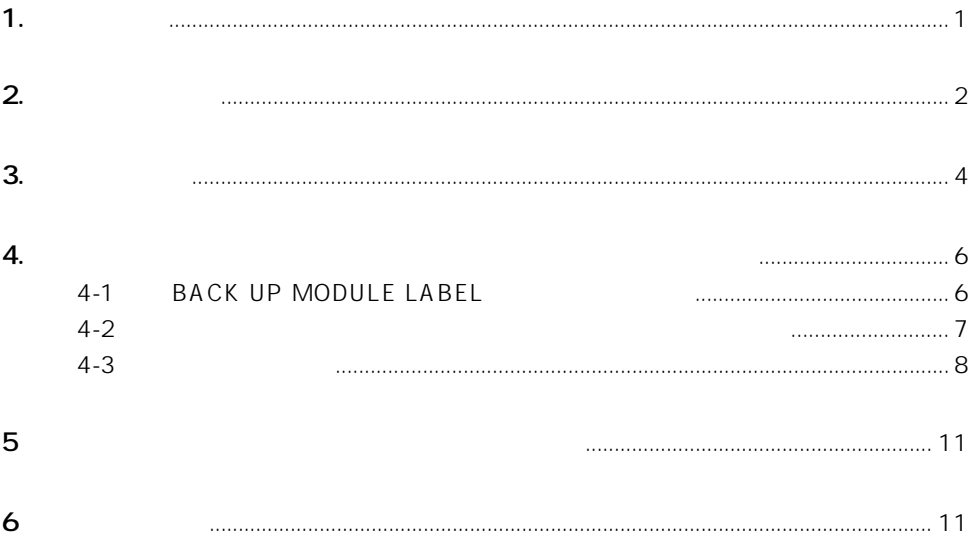

```
3. 構成品一覧
```
N8503-43 N8503-49

#### **<N8503-43>**

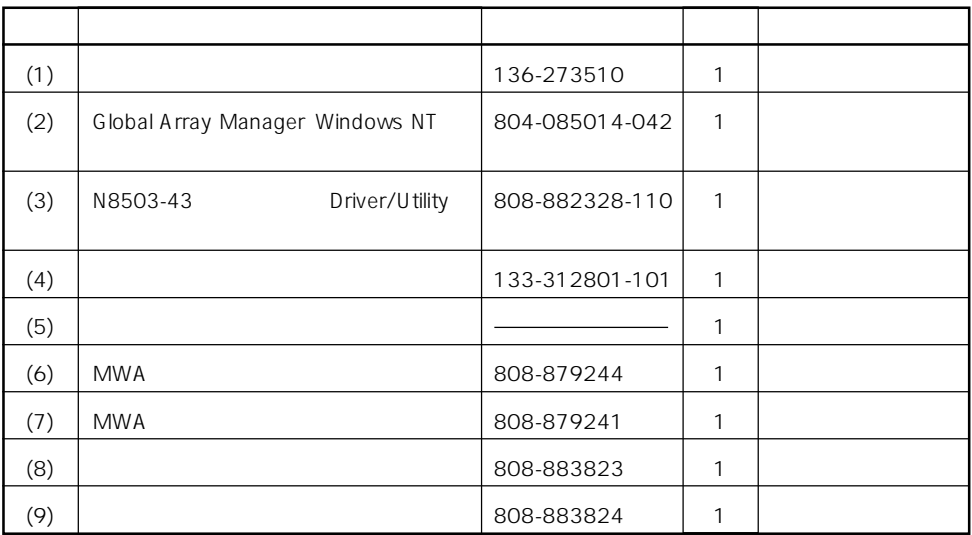

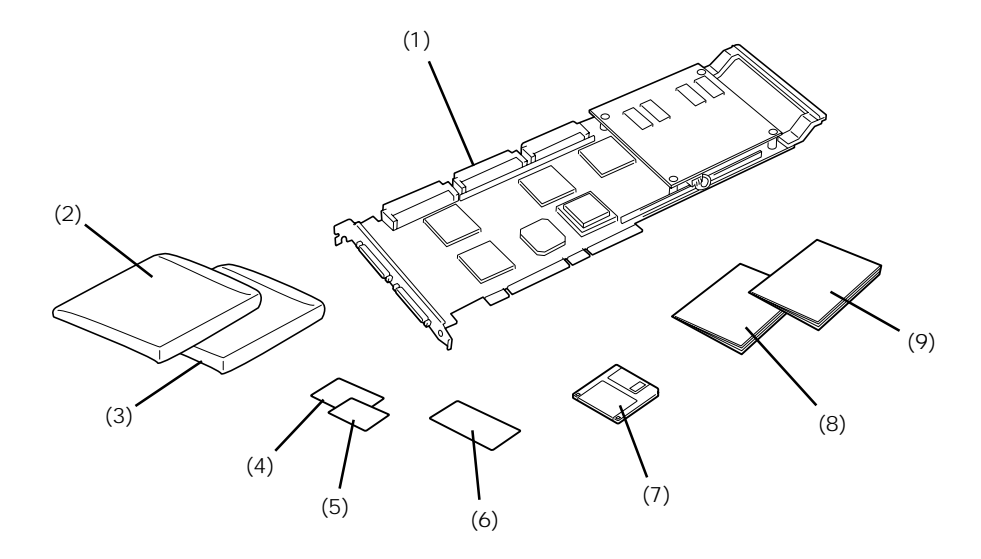

#### **<N8503-49>**

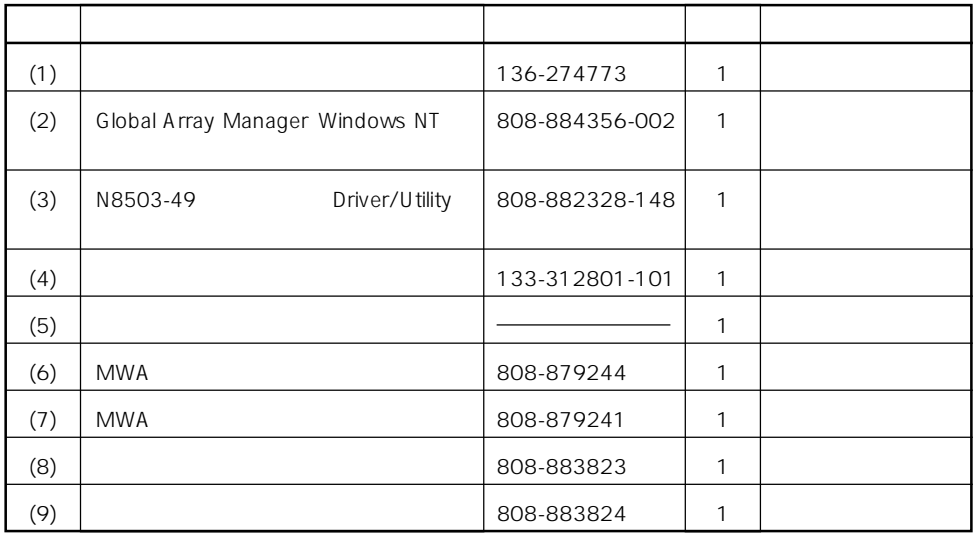

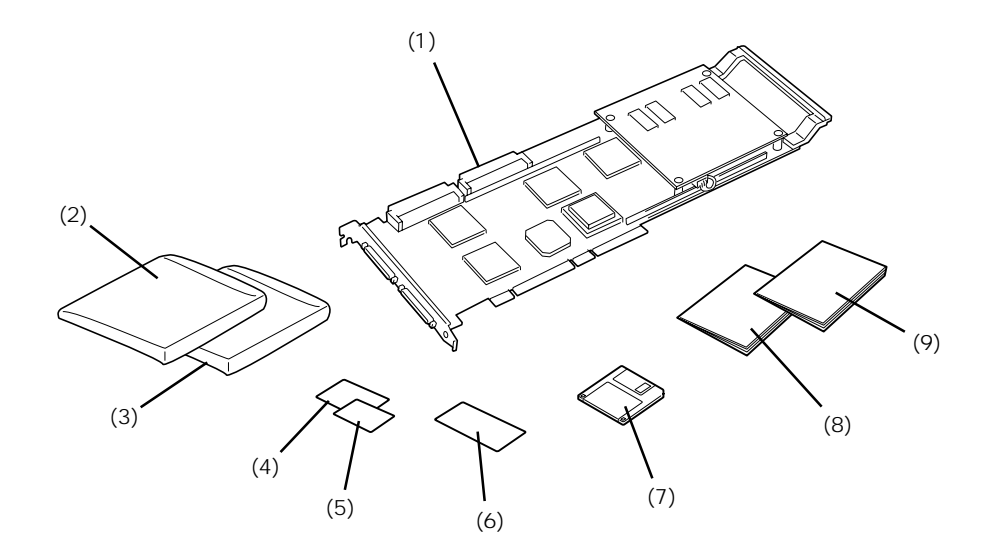

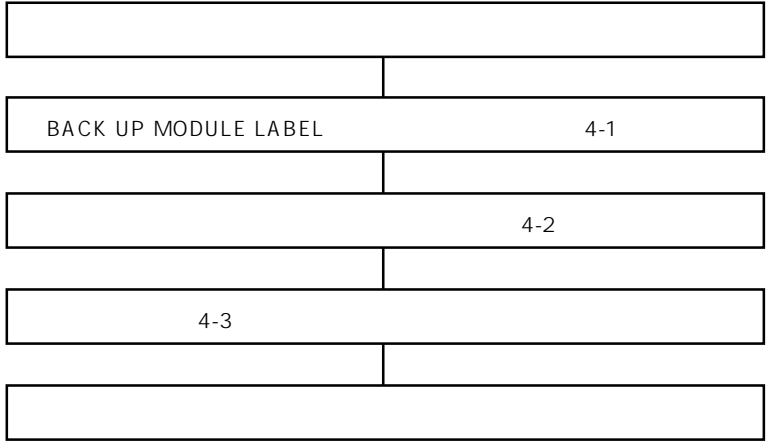

#### **4-1 BACK UP MODULE LABEL**

1 BACK UP MODULE LABEL BACK UP MODULE LABEL 2

 $2 \angle$ 

BACK UP MODULE LABEL (1)

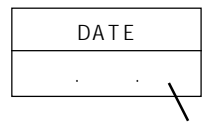

BACK UP MODULE LABEL (2)

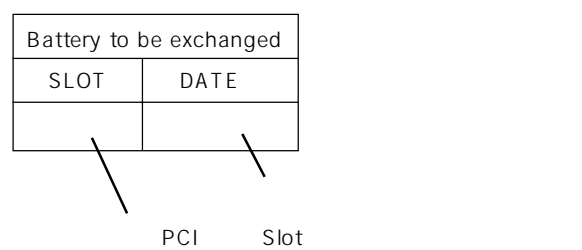

### 2 BACK UP MODULE LABEL (2)

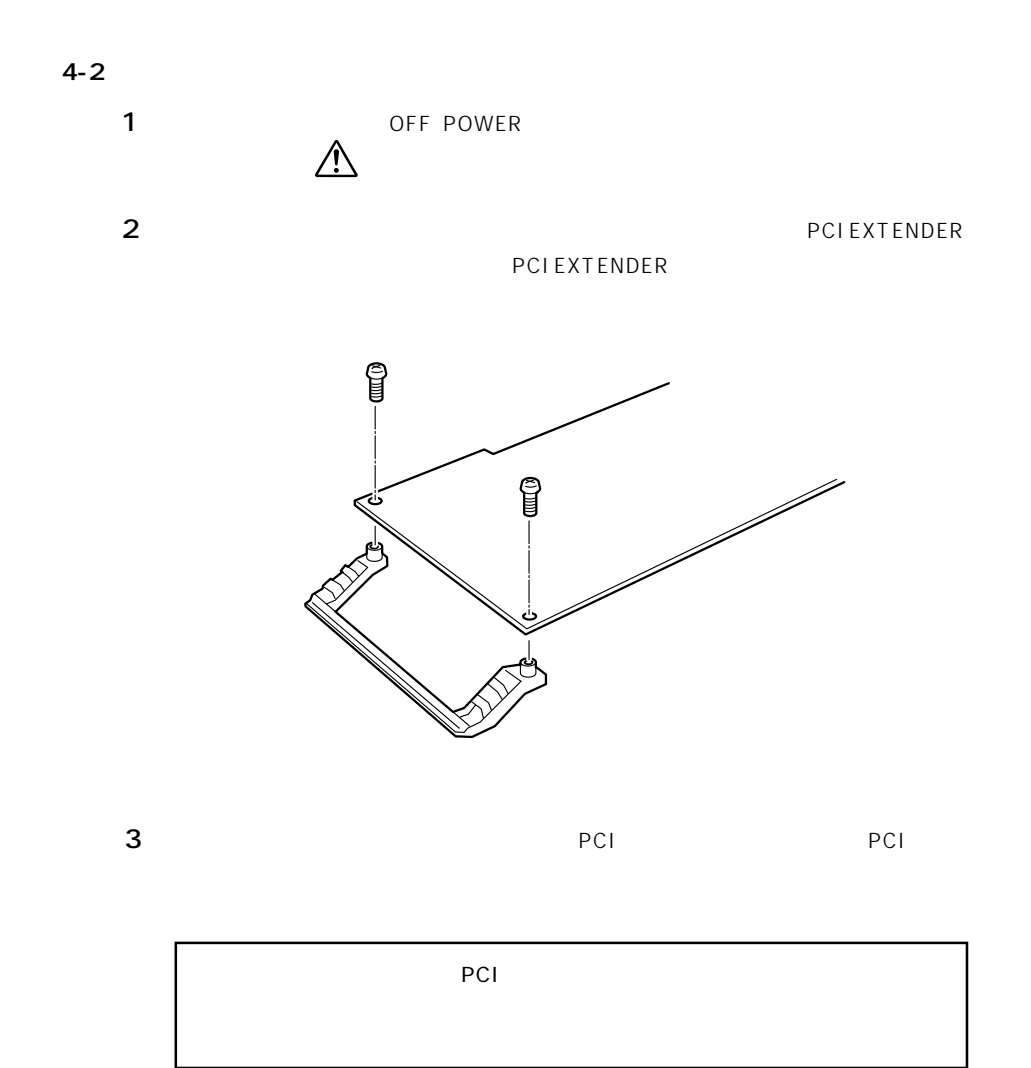

 $4$ 

**4-3 ケーブルの接続**

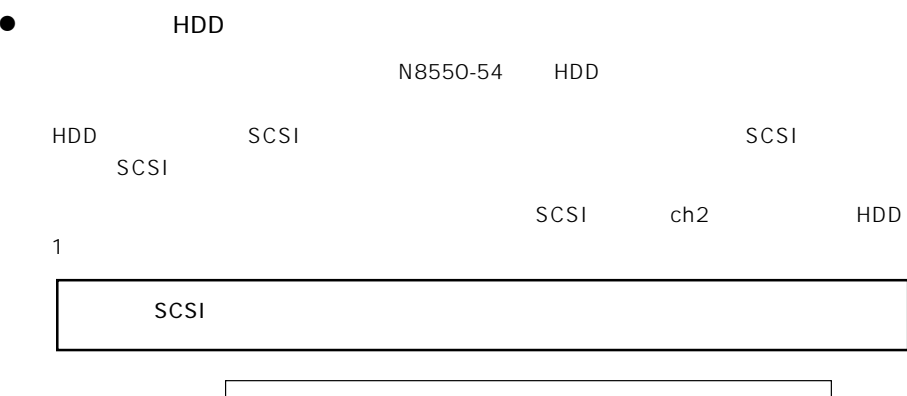

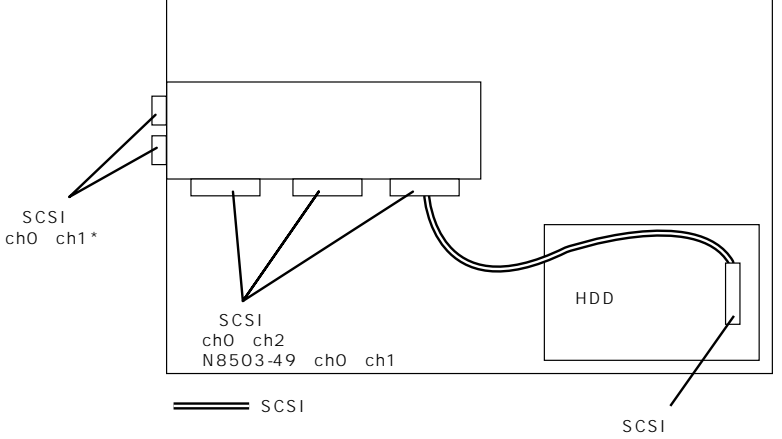

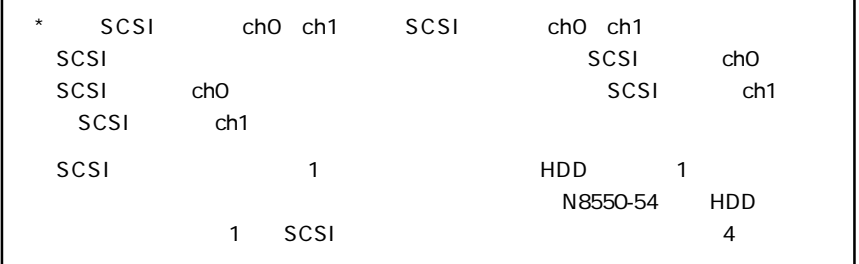

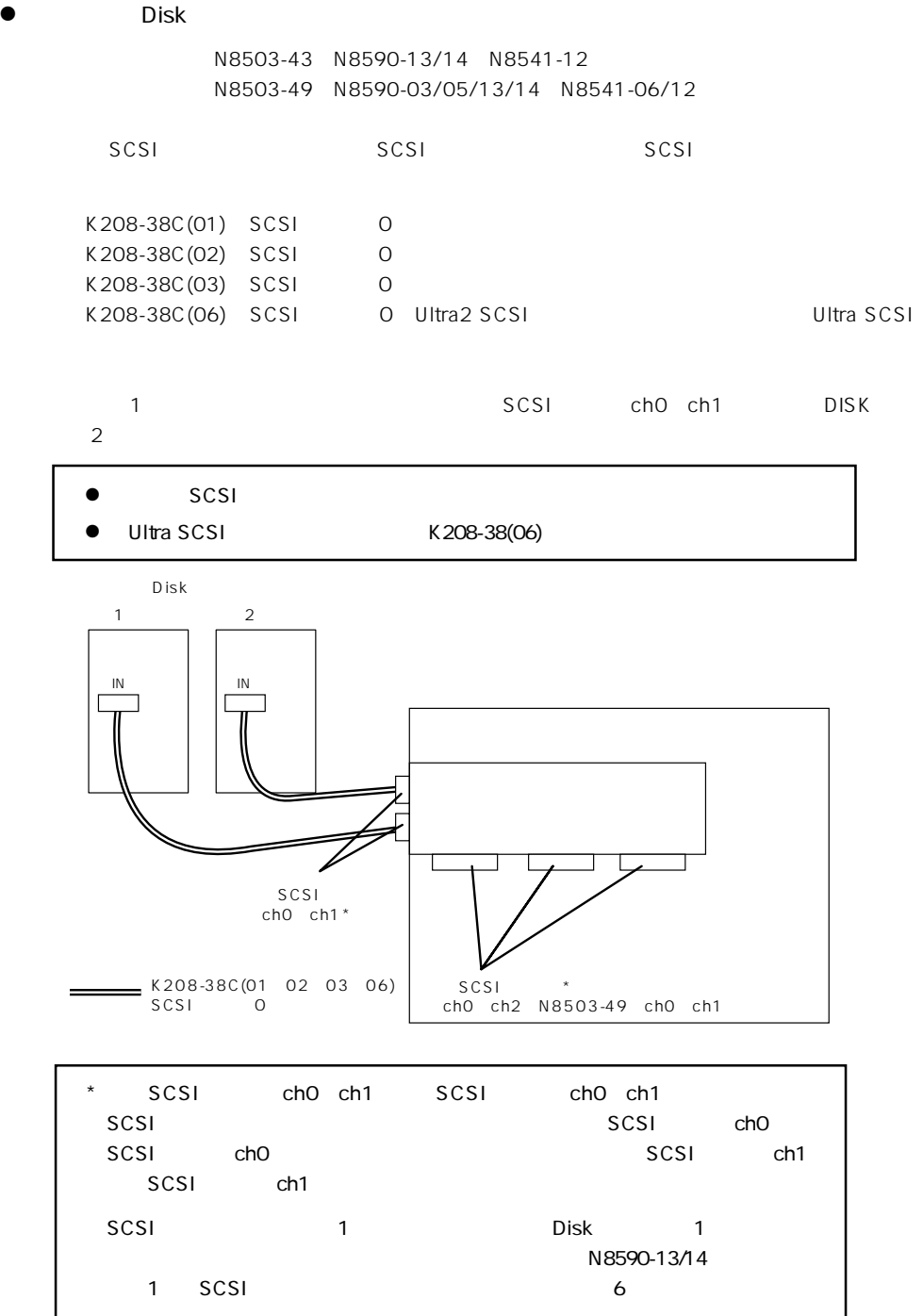

Global Array Manager Windows NT

Express5800

**5.**  $\blacksquare$ 

**6. 保証について**

 $\bullet$ 

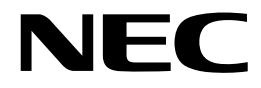

N8503-43/49

DAC1164P

1998 11 1999 7 2 808-883824-B